### 1 Rejestr RAX

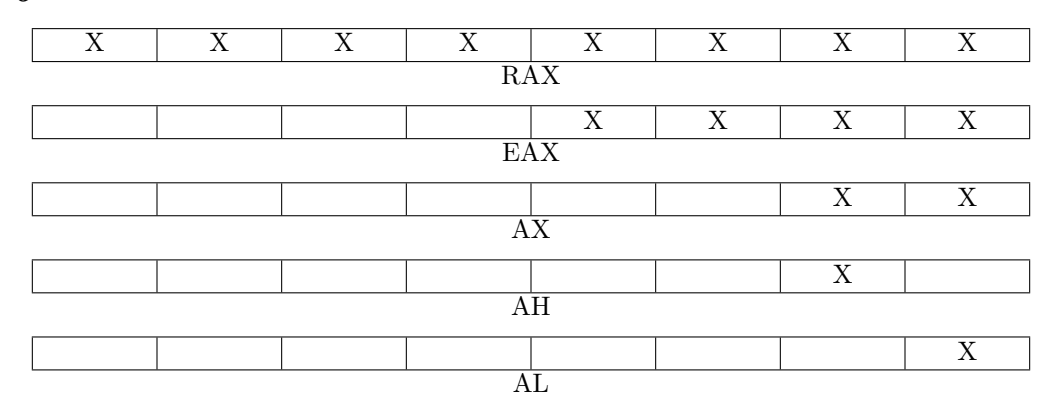

### 2 Pozostałe rejestry

- RBX, EBX, BX, BH, BL
- RCX, ECX, CX, CH, CL
- RDX, EDX, DX, DH, DL
- $\bullet$  RBP, EBP, BP,  $\leftarrow$ , BPL
- RSP, ESP, SP, --, SPL (RSP wskazuje na szczytowy element stosu)
- RSI, ESI,  $SI, -$ , SIL
- $\bullet$  RDI, EDI, DI,  $\leftarrow$ , DIL
- R8, R8D, R8W, —, R8B
- . . .
- R15, R15D, R15W,  $-$ , R15B

## 3 Wymagania ABI

Rejestry zachowywane przez funkcje: RBX, RBP, RSP, R12, R13, R14, R15

Kolejność parametrów: RDI, RSI, RDX, RCX, R8, R9

Wynik: RAX (gdy wynik mieści się w 64 bitach) lub RDX:RAX

Wyrównanie stosu: Na początku funkcji: RSP  $\equiv_{16} 8$ , czyli przed wywołaniem call: RSP  $\equiv_{16} 0$ 

# 4 Wywołania systemowe w Linuxie (syscall)

Numer wywołania systemowego: RAX

Kolejność parametrów (inna!): RDI, RSI, RDX, R10, R8, R9

Wynik: RAX (jeśli  $-4095 \leq RAX \leq -1$ , to błąd i errno =  $-RAX$ )

Nadpisywane rejestry: RCX, R11 (oraz RAX na wynik)

Numery wywołań systemowych w Linuxie (64 bity): [http://blog.rchapman.org/posts/Linux\\_](http://blog.rchapman.org/posts/Linux_System_Call_Table_for_x86_64/) [System\\_Call\\_Table\\_for\\_x86\\_64/](http://blog.rchapman.org/posts/Linux_System_Call_Table_for_x86_64/)

Specyfikacja wywołania systemowego (np. sys\_write): w terminalu man 2 write

5 Na początku programu (bez biblioteki standardowej C)

- Wykonanie zaczyna się pod publiczną etykietą \_start
- Na początku stos jest wyrównany  $\equiv_{16} 0$  (inaczej niż w funkcjach!)
- 8-bajtowa zmienna argc pod adresem RSP (na szczycie stosu); wskaźniki na null-terminated teksty  $argv[0], argv[1], \ldots$  kolejno pod adresami RSP+8, RSP+16, ...
- Należy zakończyć wykonanie programu wywołaniem systemowym sys\_exit

# 6 Przykład programu

```
global _start ; etykieta _start (entry point programu) jest globalna
; stałe używane wewnątrz kodu programu
SYS_WRITE equ 1 ; numer wywołania systemowego sys_write
SYS_EXIT equ 60 ; numer wywołania systemowego sys_exit
STDOUT_FILENO equ 1 ; numer deskryptora standardowego wyjścia
; dane tylko do odczytu
section .rodata
text_hi: db "hi", `\n` ; ciąq trzech bajtów 'h', 'i', `\n` (\n otoczone backtickami)
; kod wykonywalny
section .text
_start:
       ; Wypisujemy na standardowe wyjście (deskryptor 1) tekst 'hi'.
       ; Uwaga: operacje na 32-bitowych młodszych połówkach rejestrów zerują
       ; 32-bitowe starsze połówki rejestrów.
       mov eax, SYS_WRITE
       mov edi, STDOUT_FILENO
       mov rsi, text_hi
       mov edx, 3
       syscall
       ; Kończymy program z kodem błędu 0 (sukces)
       mov eax, SYS_EXIT
       xor edi, edi
       syscall
```